## **NSD Cryptographic service**

NSD cryptographic service is a Windows-based application used for running cryptography on web pages:

- Electronic signature creation and verification;
- Encrypting and decrypting files and CRY-packages.

Cryptographic service:

- works with any browser with JavaScript support;
- works with browsers with default settings (including Internet Explorer);
- provides unified access control (when working with plugins the set of available rights depends on the settings of a specific browser).

## Installing

You can download the cryptographic service on the NSD official website on the [Software](https://www.nsd.ru/ru/workflow/system/programs/#index.php?36=1021) page.

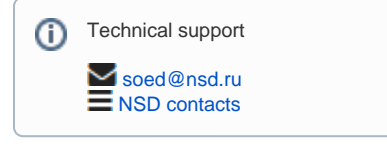

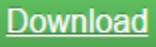

**ontent:** ⊕

- [Technical requirements](https://docs.codestetic.com/display/NCS/Technical+requirements)
- **•** [Installation](https://docs.codestetic.com/display/NCS/Installation)
- [Starting and stopping Cryptographic service](https://docs.codestetic.com/display/NCS/Starting+and+stopping+Cryptographic+service)
- [Cryptographic service operations](https://docs.codestetic.com/display/NCS/Cryptographic+service+operations)
- [Settings](https://docs.codestetic.com/display/NCS/Settings)
- [System log](https://docs.codestetic.com/display/NCS/System+log)